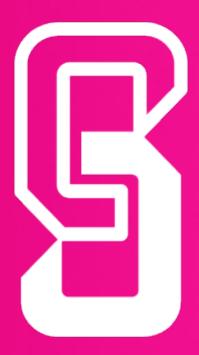

# Easy Link

Create hyperlinks to your Content Manager

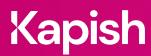

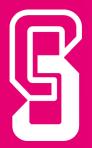

# **Kapish Easy Link**

Create hyperlinks to your Content Manager

Embed links inside almost any application that supports hyperlinks (e.g., Word, Excel, PowerPoint, PDF documents, web pages, intranets, etc.) and give users one-click access to Content Manager (CM) records while maintaining full access control and security.

# **Key Features**

- Generate permanent hyperlinks to your CM
- Integrate seamlessly between CM and hyperlink supported applications
- · One-click direct access to CM Documents
- No need to update links as CM versions change
- Link to entire CM Containers. Great for HR & Project Folders!
- · Reduce file sizes by linking to other documents
- Create links to Renditions, Workflows, Activities and Actions
- Maintain full CM access controls and security of records
- Customise your Easy Link labels / display text
- Link to latest Finalised versions of documents
- Build your own customised links
- Embed your links within SharePoint, Intranet sites or web pages

## Specs

#### **Operating System Requirements**

- Records Manager 8.1 or later (including Content Manager) installed on the PC
- Windows 7, Windows 8 or Windows 10 (32-bit or 64-bit)
- Microsoft .NET Framework 4.5.2 or later
- 1.3GHz or faster Processor
- 512MB of RAM (1GB recommended)

### **Compatible Applications**

- Microsoft Office 2010, 2013 or 2016
- · Adobe Acrobat 6.0 or later
- Internet Explorer 7,8 or 9; Firefox 3.5 or 3.6
- Kapish Explorer

#### **Information for IT Department**

Kapish Easy Link is a client-side application that works in conjunction with Content Manager to improve the user experience by hyperlinking to Content Manager. Software installation is via a Microsoft Installer (MSI) file, that can be installed manually on each PC or via common network installation methods (e.g. SCCM, SMS Group Policy etc.).

Talk to us today to find out how our suite of products and services can help you get the most out of Content Manager

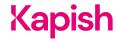